**Engineering**

## Fast, safe, and reliable

The future of configuration

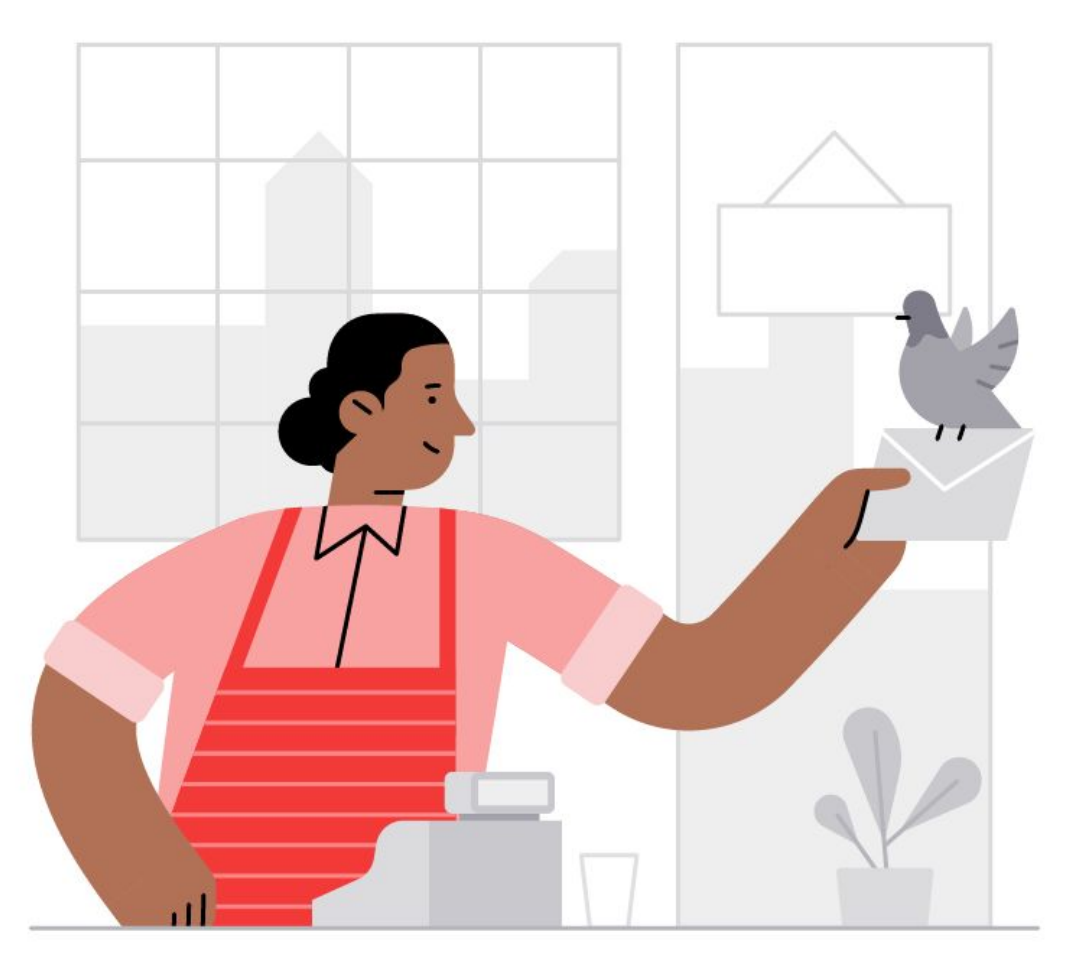

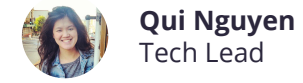

**October 2019**

## **How can we best empower developers?**

Enable them to make changes as quickly as possible, while making it easy to stay safe.

# Configuration

Values used internally by applications that you want to change over time.

Decouple the application from resource names like S3 buckets or logs.

Change the number of search results.

Tune the number of retries and timeouts for a request.

Update percentages or whitelists for an experiment.

#### **Constants**

config.py

---------

TIMEOUT\_SEC = 10

client.py

---------

from config import TIMEOUT\_SEC do\_request(TIMEOUT\_SEC)

- **+** Reusable
- **–** Need to update code
- **–** Can't vary across environments

#### **Environment variables**

```
client.py
---------
timeout = os.environ.get(
   'TIMEOUT_SEC'
)
do_request(timeout)
```
- **+** Reusable
- **+** Can vary across environments
- **–** Need to restart process

\$ TIMEOUT\_SEC=10 python client.py

#### **Read from files**

client.yaml

-----------

timeout: 10

client.py

```
---------
```

```
load_file_if_changed('client.yaml')
timeout = get_config('timeout')
do_request(timeout)
```
- **+** Reusable
- **+** Can vary across environments
- **+** Get new value if file changes

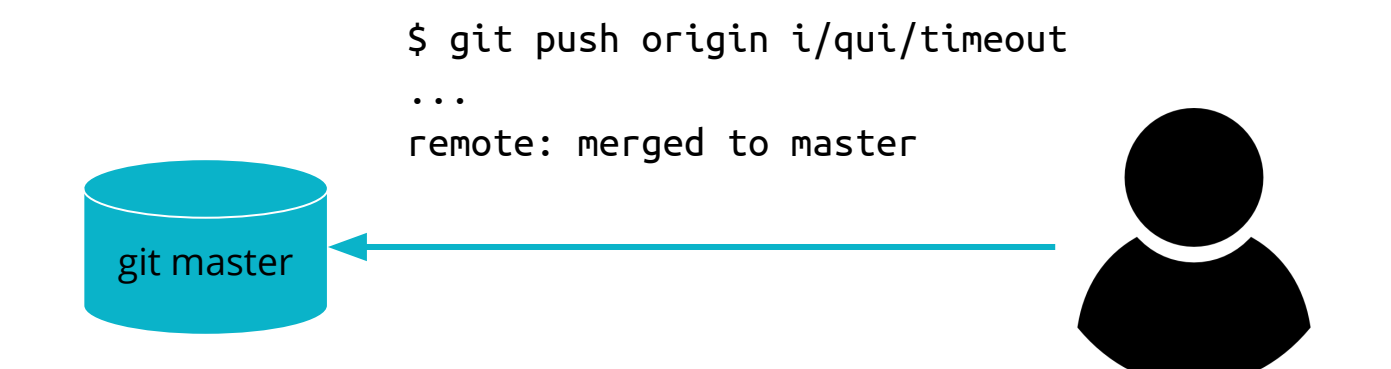

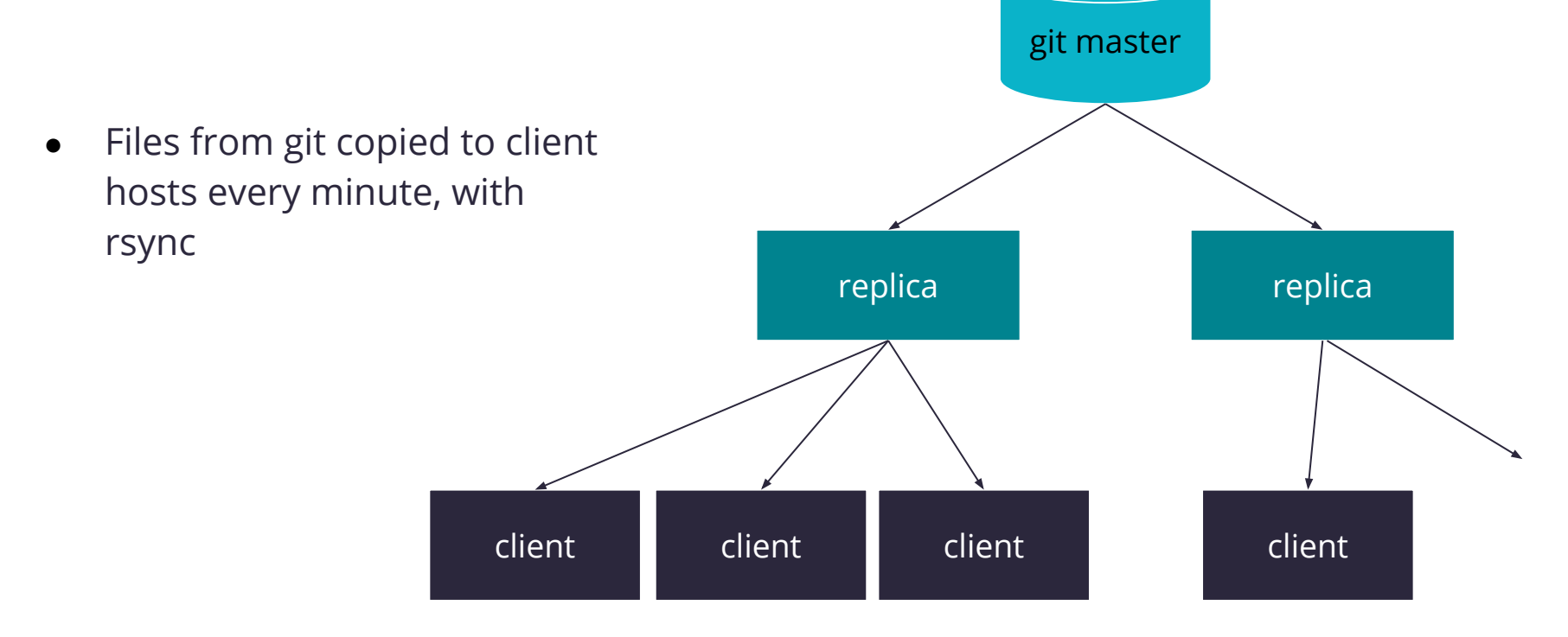

Varying files by environment

- Configs stored in git for all environments
- Clients materialize a view based on their location ("hiera-merging")

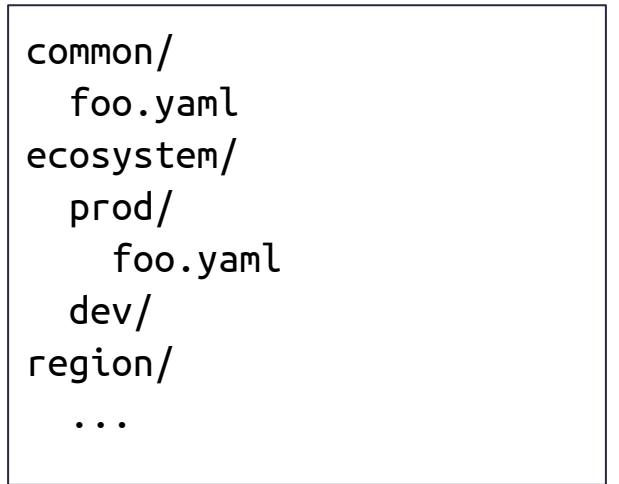

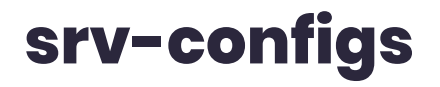

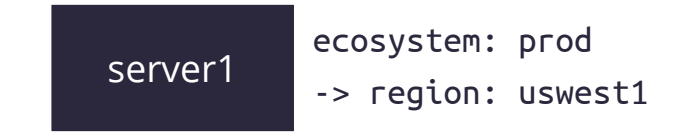

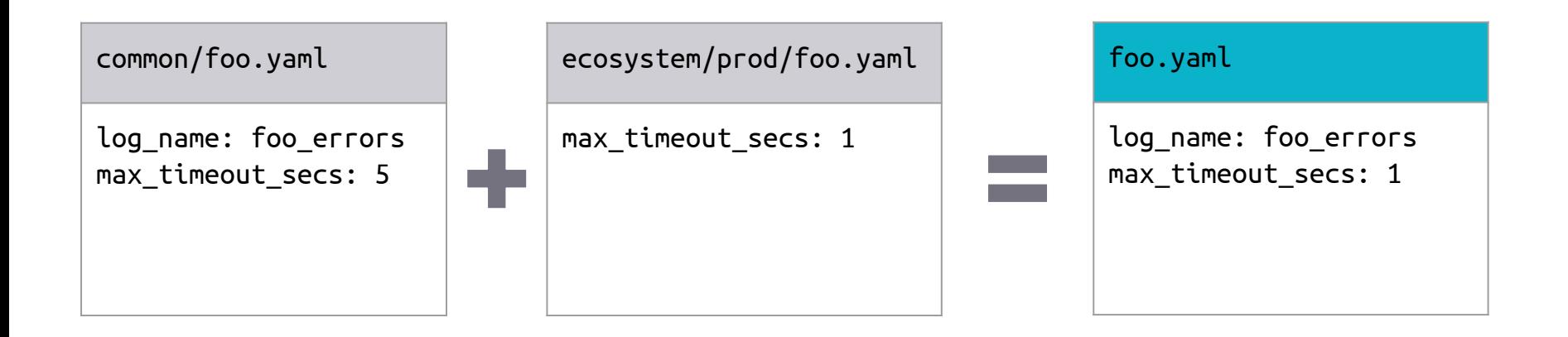

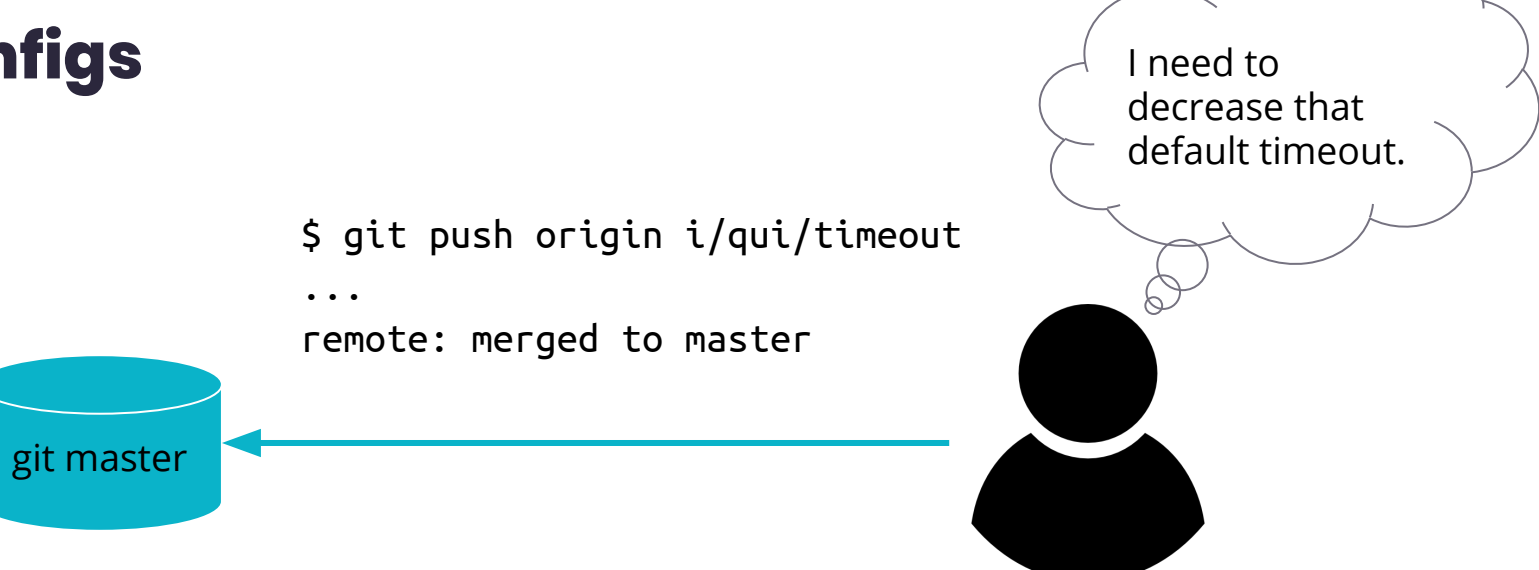

# **See changes in**  2 minutes.

Push a branch and your service will start using those values as soon as the files update, with no restart required.

#### **Configuration brings down the site**

```
experiments:
   buttons:
     active: True
     cohorts: [...]
```
-----

```
cohort = get_cohort('buttons')
# modern_blue, layout_blue
use_blue_buttons = 'blue' in cohort
```
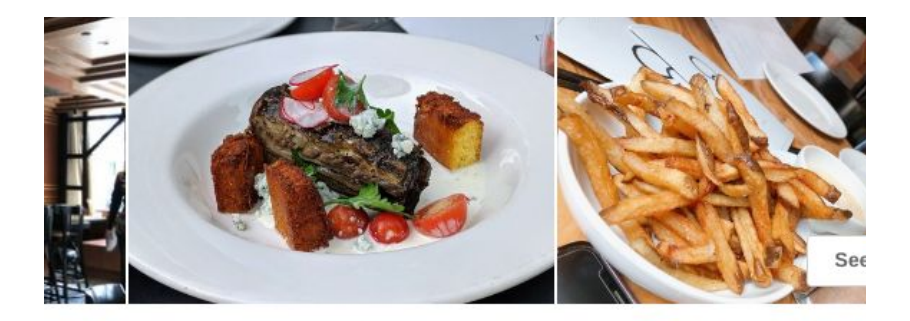

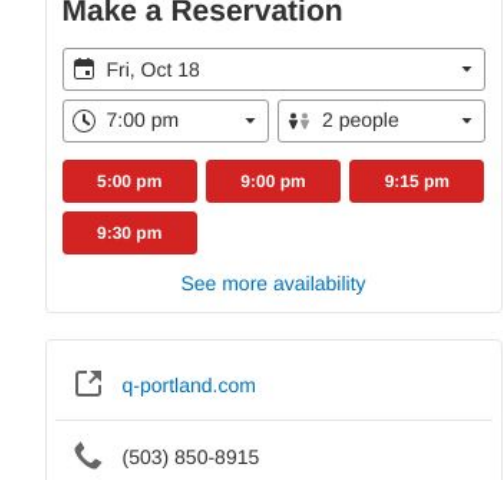

#### **Configuration brings down the site**

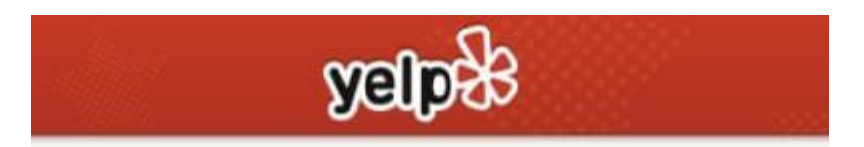

```
experiments:
   buttons:
     active: False
     cohorts: [...]
```
-----

**TypeError: argument of type 'NoneType' is not iterable**

```
cohort = get_cohort('buttons')
# modern_blue, layout_blue
use_blue_buttons = 'blue' in cohort
```
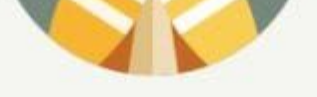

#### The dog ate our website.

Ok, ok, ok we know that's not an excuse. We'll have it back up-andrunning for you shortly.

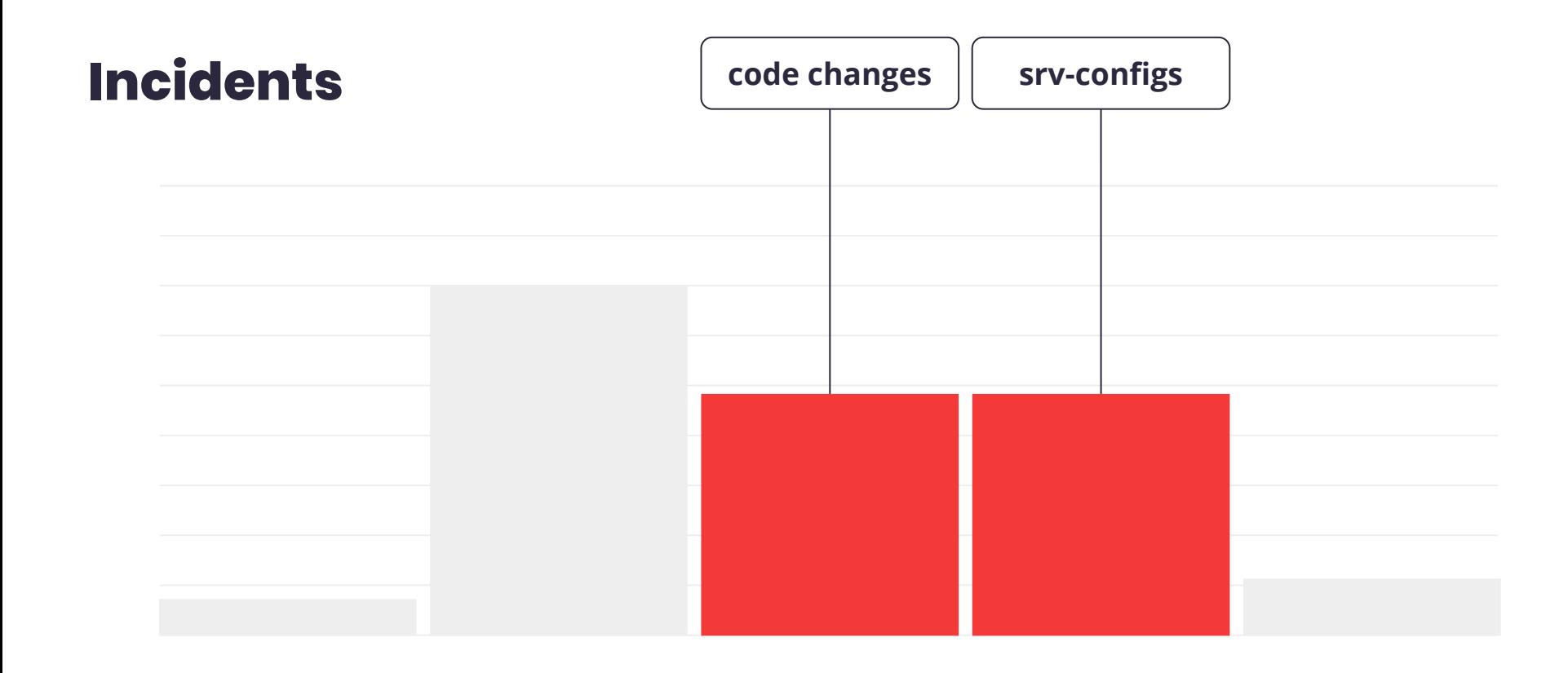

#### srv-configs deploy

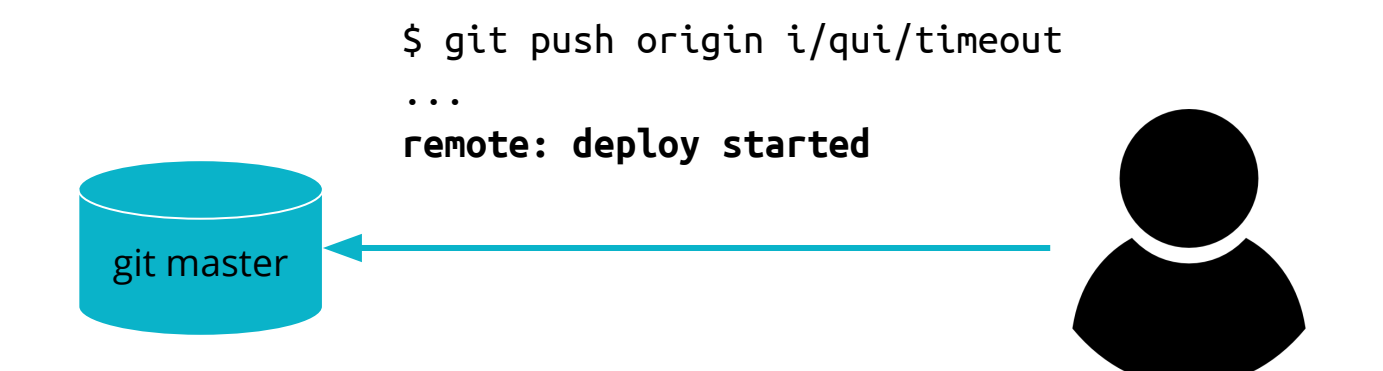

## **Make it easy to do the right thing.**

Automatically stage changes, from stage to canary to production.

Roll back in one step.

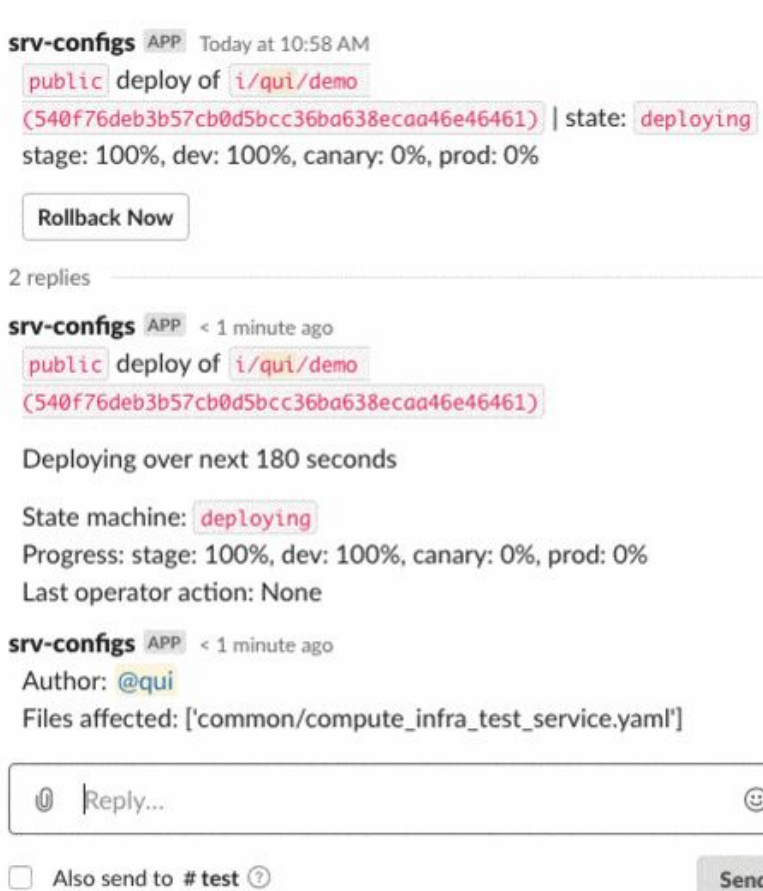

Send

#### **Interactive interface**

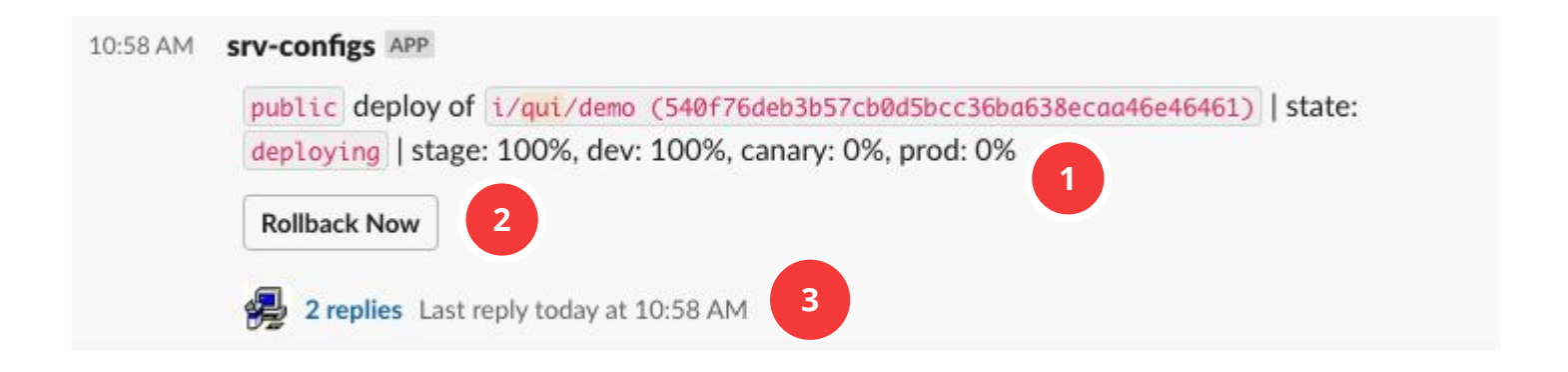

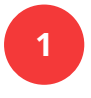

updated as it goes through stages.

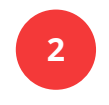

**1** Progress of deploy **1** Prominent button to encourage rolling back in case of issues. **2** Prominent button to **2** More details for

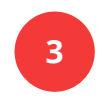

authors in thread.

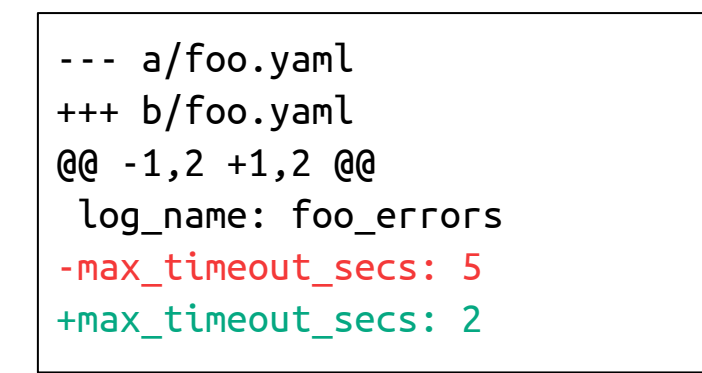

\$ git push origin i/qui/timeout

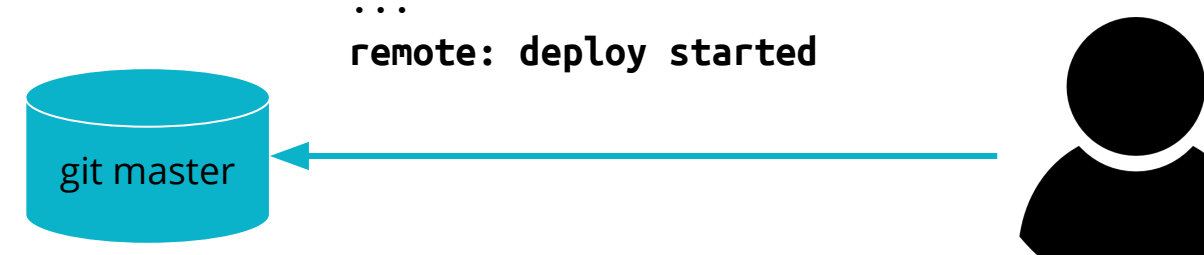

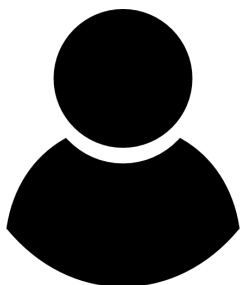

#### **Implementing staged deployments**

When an integration branch (i/) is pushed, git hooks:

- Generate a deployment version of each affected file
- Update control file with rollout information for that branch

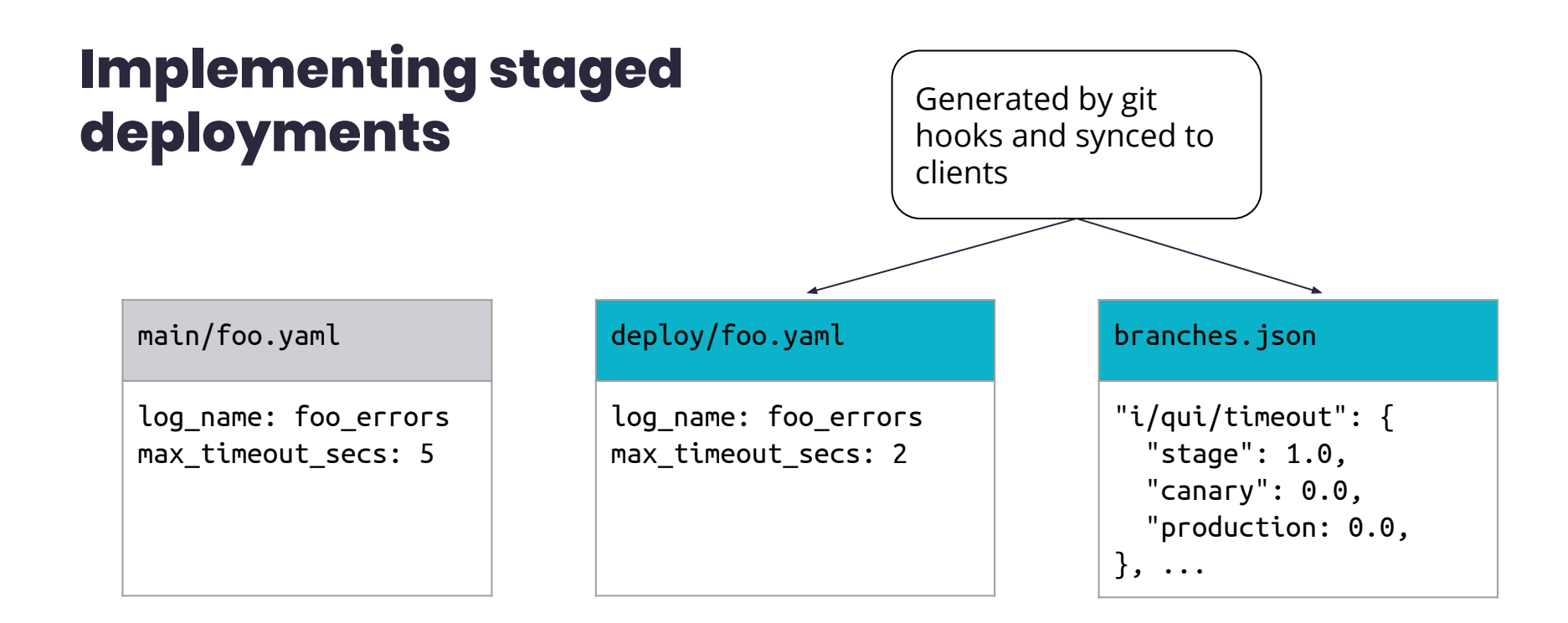

#### **New clientlib**

Provides an interface between data (files) and logic

#### **Before**

 load\_file('my\_service.yaml') watcher('my\_service.yaml').reload\_if\_changed()

#### **After**

```
 load_namespace('my_service')
 get_watcher('my_service').reload_if_changed()
```
#### **Consider deploy files and branches.json!**

### **Rolling back**

When the rollback button is clicked:

- Delete deploy files
- Remove branch from branches.json

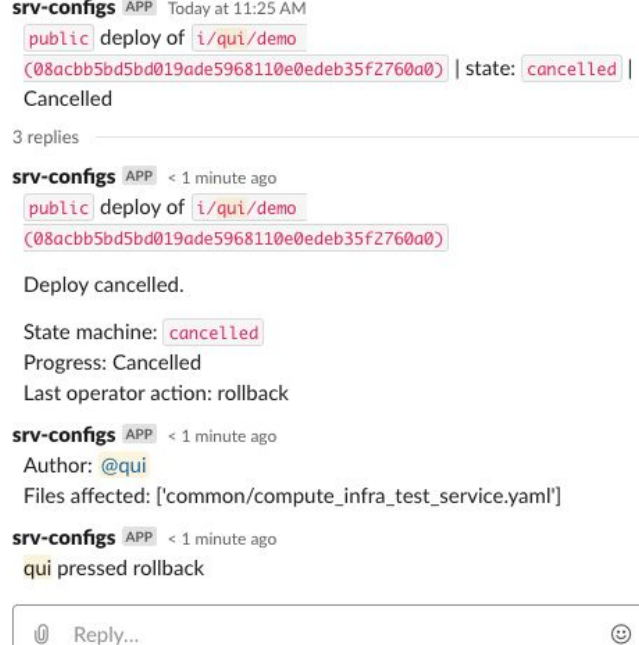

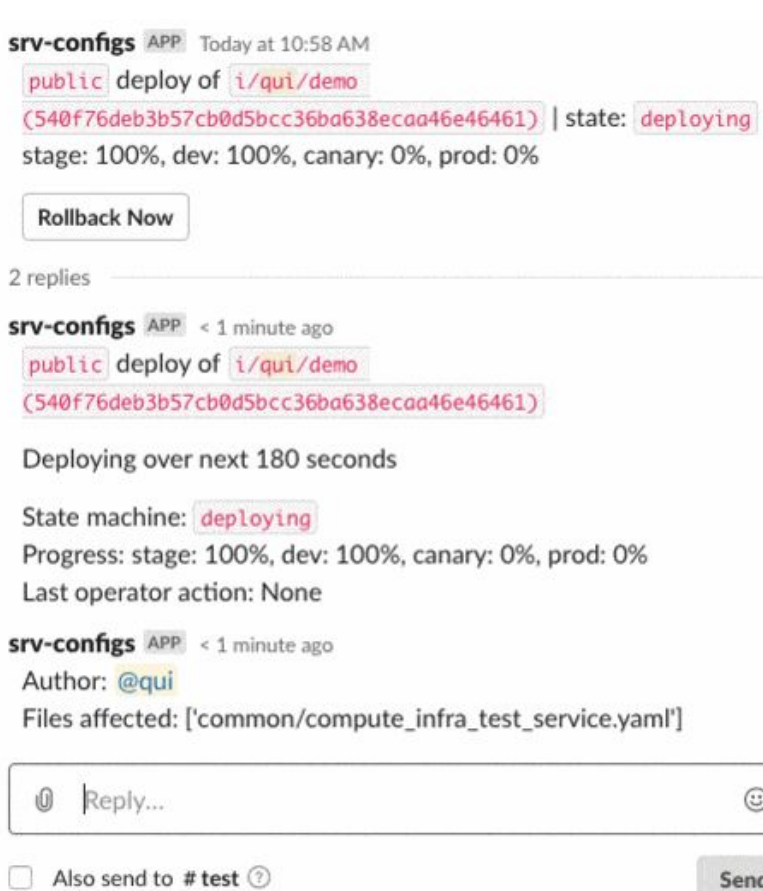

Send

### **Rolling back later**

Tell the user how to rollback after the deploy is done, too.

**srv-configs** APP Today at 10:58 AM public deploy of i/qui/demo (540f76deb3b57cb0d5bcc36ba638ecaa46e46461) | state: complete | stage: 100%, dev: 100%, canary: 100%, prod: 100% 3 replies **srv-configs** APP 3 minutes ago public deploy of i/qui/demo (540f76deb3b57cb0d5bcc36ba638ecaa46e46461)

Merged into master.

State machine: complete Progress: stage: 100%, dev: 100%, canary: 100%, prod: 100% Last operator action: None **srv-configs** APP 3 minutes ago Author: @qui Files arrected: ['common/compute\_infra\_test\_service.yam!'] **srv-configs** APP < 1 minute ago Merged into master. Rollback Command (from your devbox): srv-configs rollback 540f76deb3b57cb0d5bcc36ba638ecaa46e46461 O ☺ Reply... Also send to # test  $\circledR$ Send

#### **Automatic rollbacks**

Can monitor SLOs or other metrics in deploy process

Notify users and default to  $\bullet$ rolling back

12 replies

PaaSTA APP 22 days ago

Deploy of 9ddf07cd of bot\_signal\_platform to prod.canary:

Finished rolling back to 3102dd56 in prod.canary

State machine: abandon Progress: 100% Last operator action: None

1 of 9 SLOs are failing: bot\_signal\_platform: get\_guv\_classification\_v1 p99 > 50 (duration=1h, percent\_of\_duration=95, paasta\_cluster=norcal-prod)

PaaSTA APP 22 days ago

^ @pradeepn

PaaSTA APP 22 days ago (Jenkins Job)

PaaSTA APP 22 days ago Marked 9ddf07cd for prod canary

<sup>^</sup> @pradceph

PaaSTA APP 22 days ago

SLO started failing: bot\_signal\_platform: get\_guv\_classification\_v1 p99 > 50 (duration=1h, percent\_of\_duration=95, paasta\_cluster=norcal-prod)

PaaSTA APP 22 days ago

Will automatically roll back in 30 seconds, (at 19:15:05)! Click "Disable auto rollbacks (A)" to cancel this!

## **This is cool...**

## **but why files?**

#### **We should switch to a datastore!**

Clients can watch for changes, instead of rsyncing everything

More natural API for automated changes

- Updating deploy progress
- Updating config from other systems

#### **…or not. Files have a lot of features.**

Can take advantage of existing workflows for code files

- Editing with text editors
- Searching, reviewing

Version control (git)

- Viewing history
- Reverting changesets

Easy to scale and handle master failures

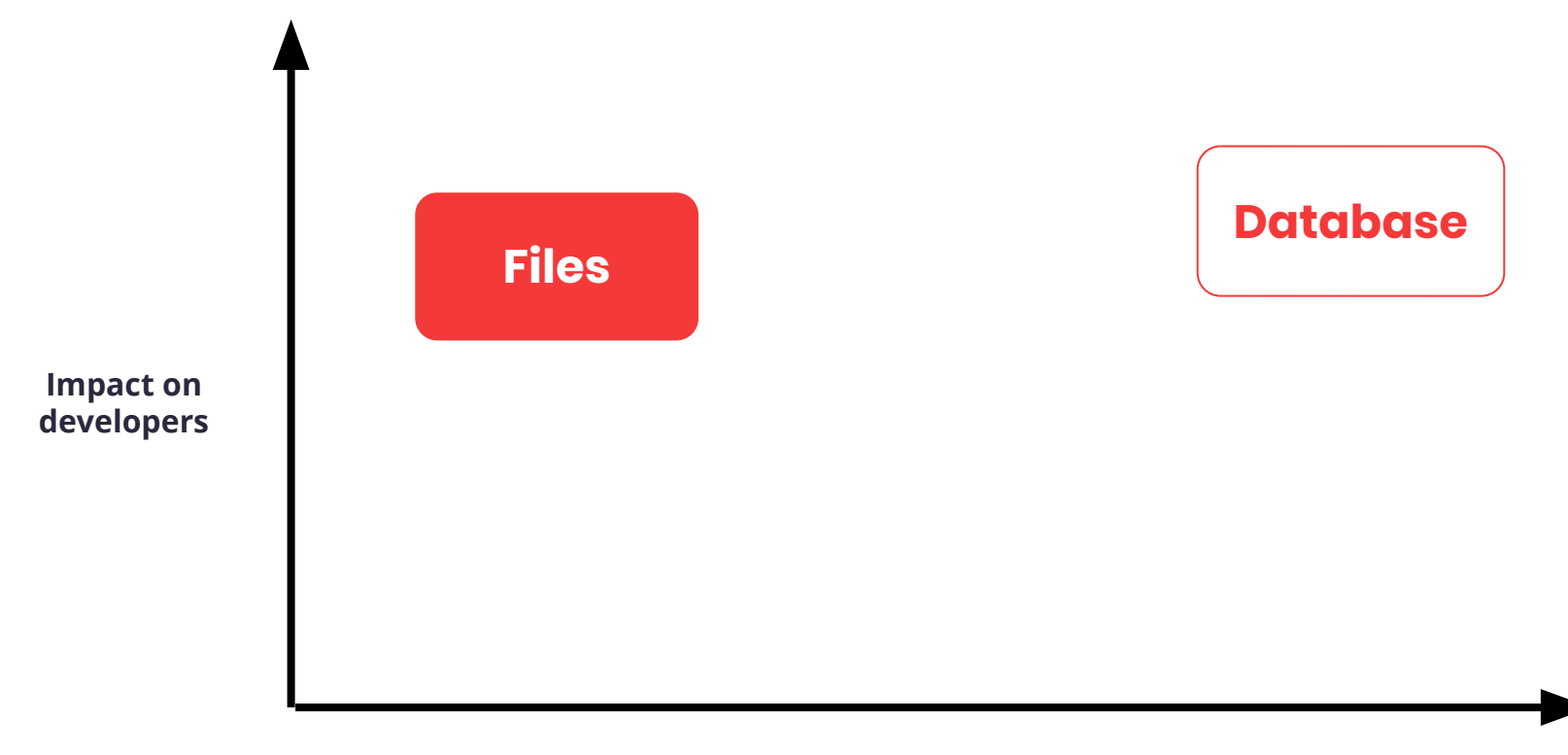

**Time investment**

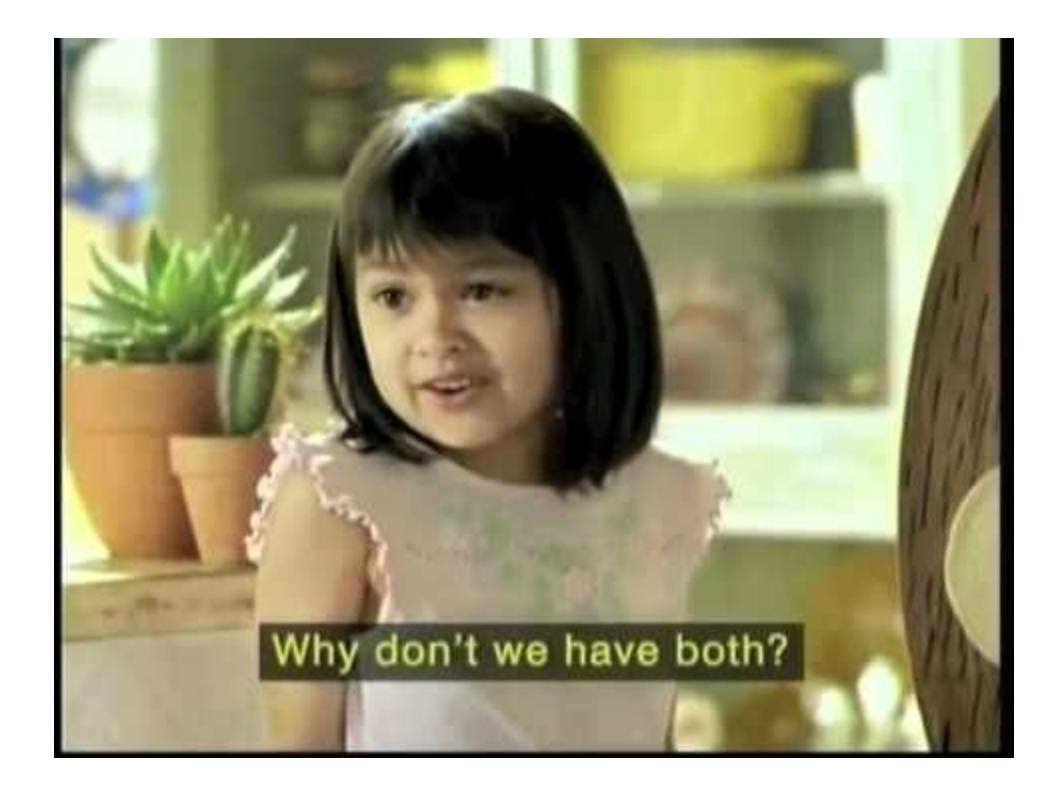

# **Configs are as powerful as code.**

## **How can we best empower developers?**

Dynamically loaded configuration from files allows developers to spend less time updating and deploying code.

Interactive deploy interface provides rich feedback and guides developers on best practices to keep the site safe.